## **How To Install Joomla 3.0 Quick Start**>>>CLICK HERE<<<

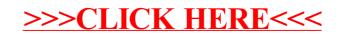